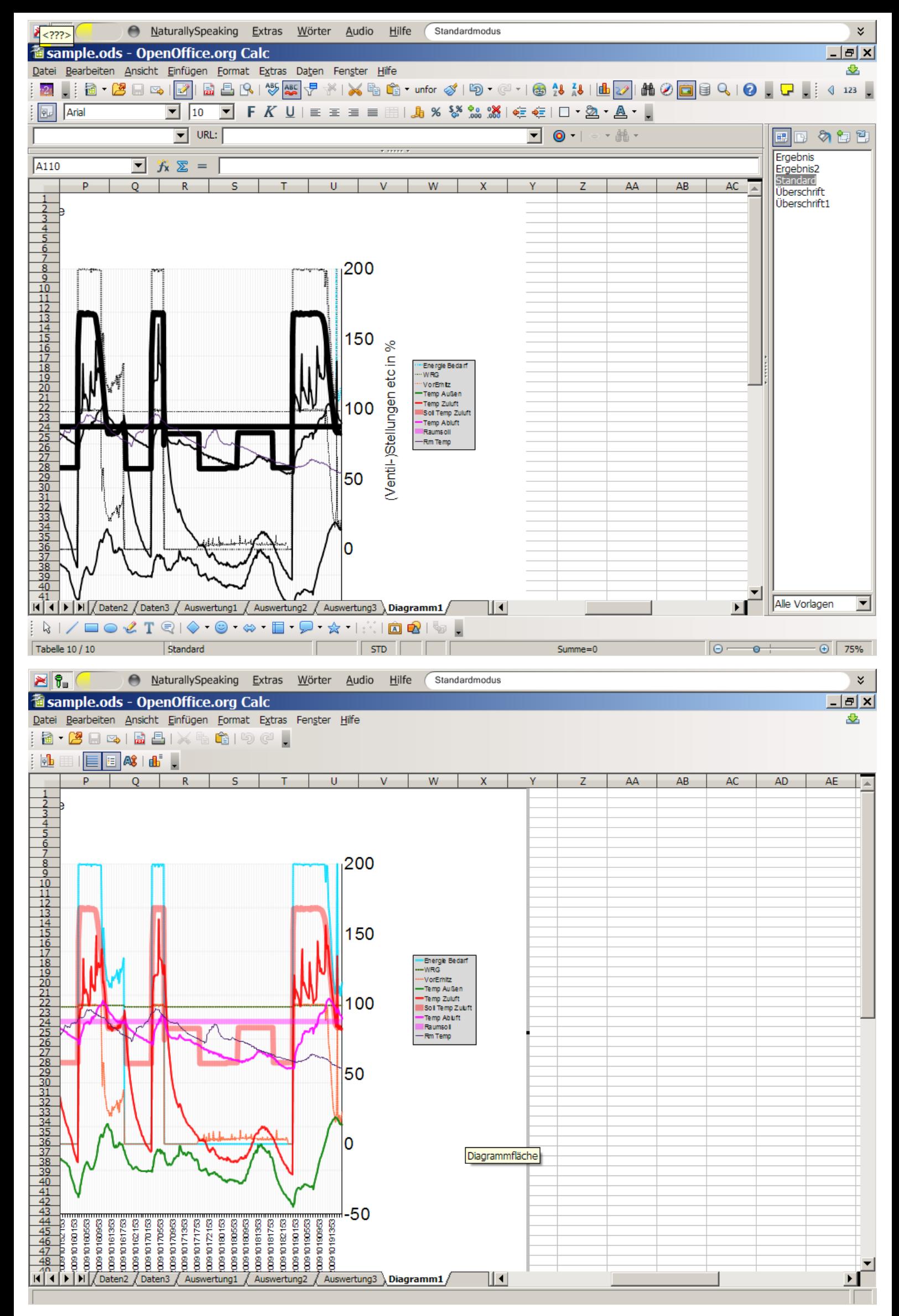

Correct color appears after double click on chart

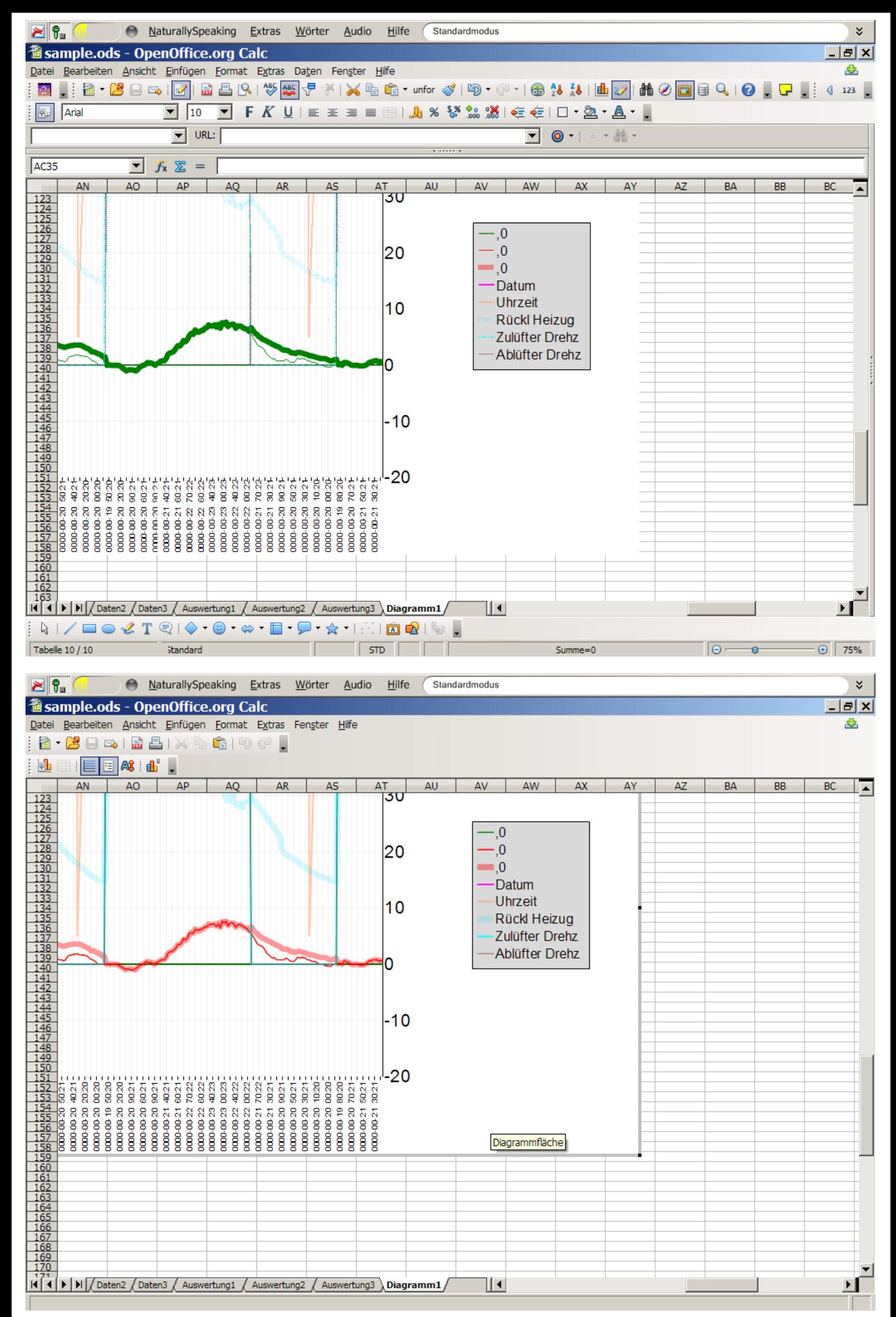

Color changes after double click on chart